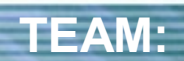

**Vasile Pais**

**VA** 

**Lucia Pais Vlad Ureche**

**MENTOR:**

**Nicolae Tapus**

Politehnica University of Bucharest

#### **Overview**

- **Project Purpose**
- **Facts and Figures**
- **Necessity**
- **Our Solution**
- **System Architecture**
- **Utility**
- **Further Development**
- **Conclusions**

# **Project Purpose**

- **VM is meant to simulate electronic devices on a PC, enabling students to interact with them**
- **Students can create complex systems by simply connecting different parts**
- **It can interface with other real world devices**

# **Facts and Figures**

- Many electronics are **unavailable** or **unaffordable** for students
	- AT32AP7000 (Atmel 32-bit RISC microcontroller) costs 53\$ according to Froogle, but surpasses 100\$ a piece in Romania
- usually a **minimum quantity is imposed** on electronic components
- $\triangleright$  **order and delivery time** for electronics slows down the project

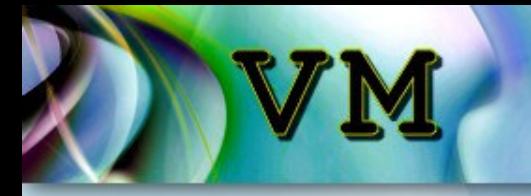

# **Necessity**

 $\triangleright$  Enables people to work with devices that otherwise they couldn't afford

 $\triangleright$  Helps in the education process by allowing students to :

- develop software for different architectures
- simulate the electronic parts needed for lab data processing
- gain thorough understanding of how the system works by inspecting the system's internal state
- $\triangleright$  Allows continuous software testing (by simulation) before the prototype hardware is available

#### **Our Solution**

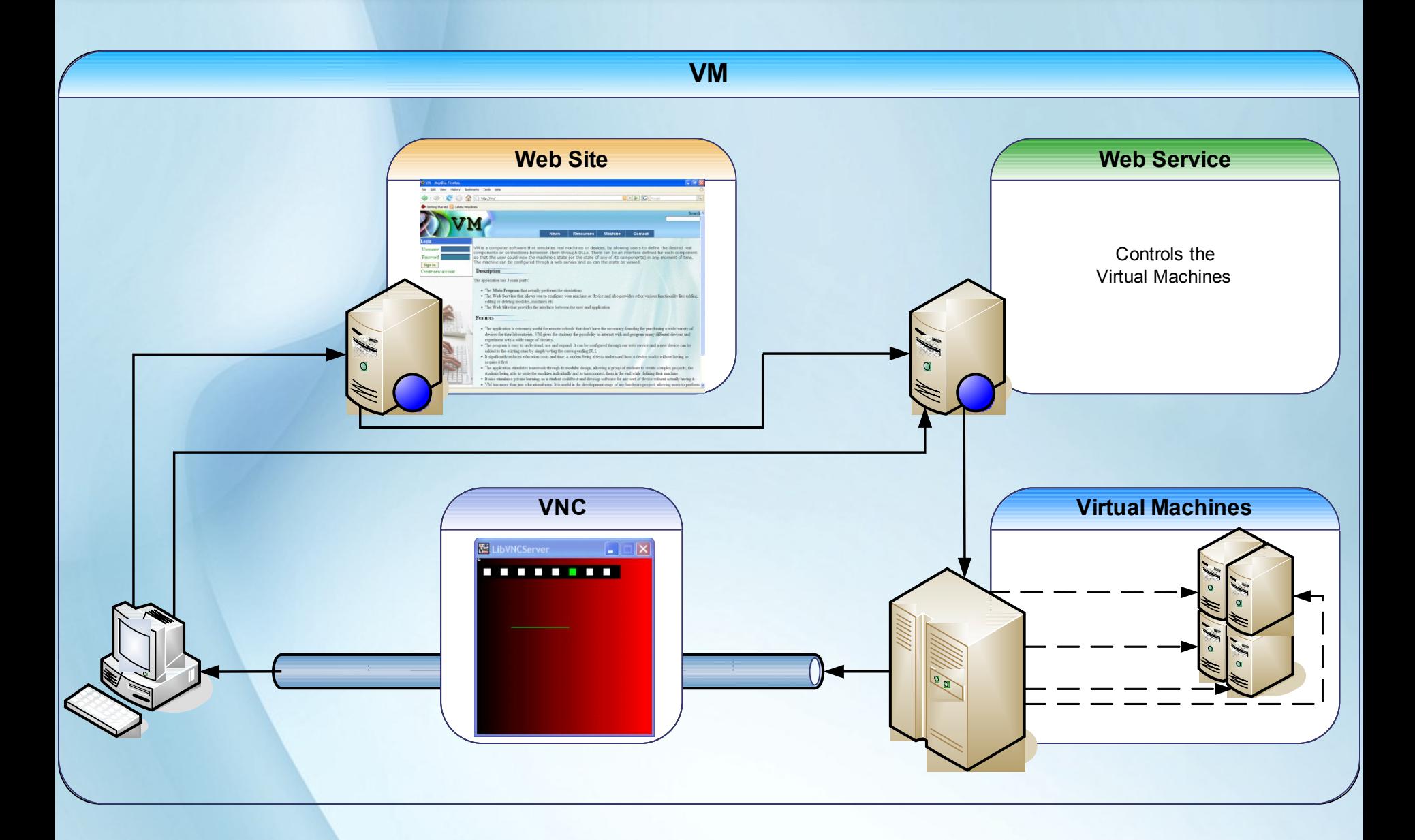

# **Our Solution**

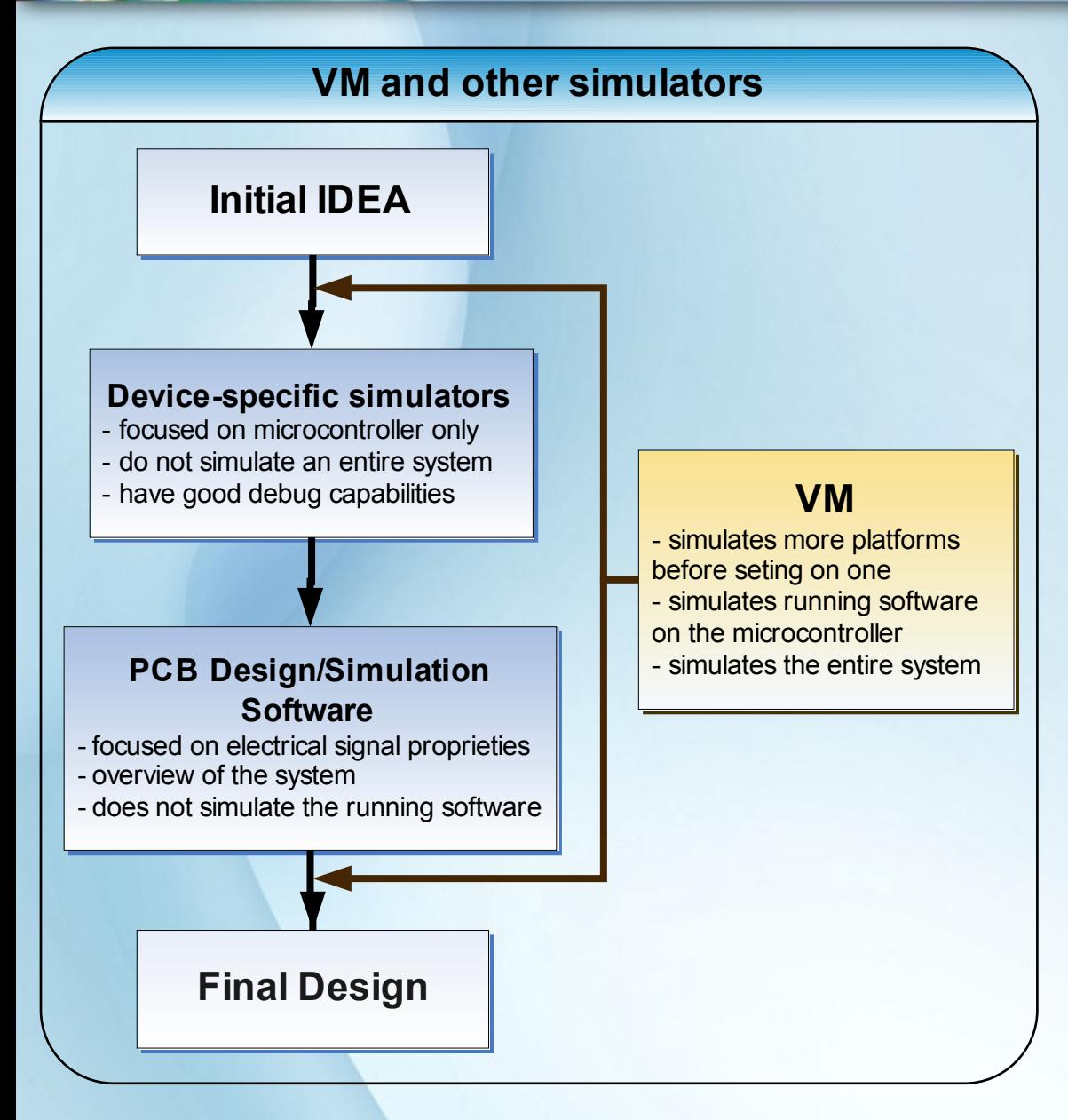

- $\triangleright$  VM is used before running the device specific simulators to ensure logical connection compatibility
- $\triangleright$  VM is used after the PCB design is complete to test the software/firmware for the device

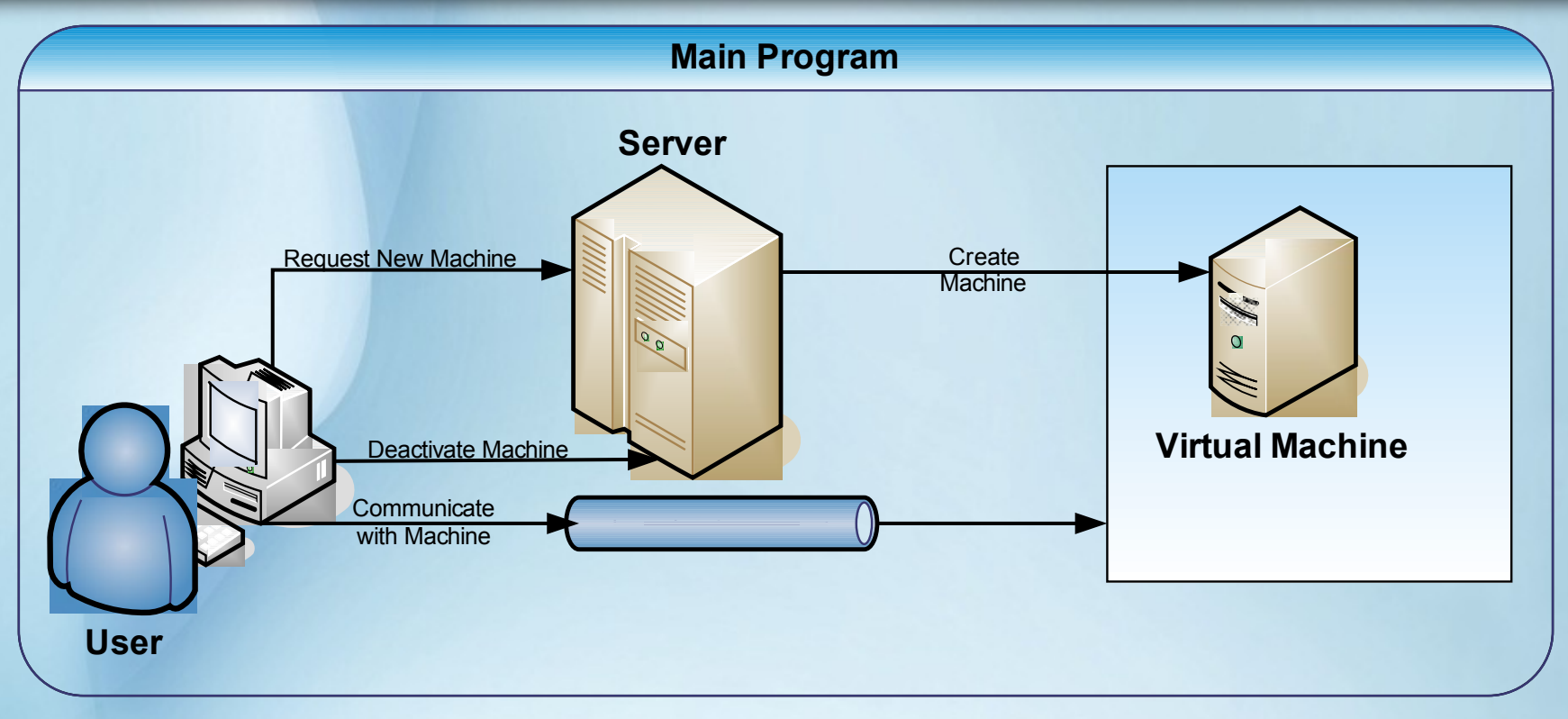

#### **Innovation**

- Hosted on a web server
- Program management can be done through web
- $\triangleright$  Allows the access of multiple users to the same device
- $\triangleright$  Uses the standard VNC protocol to visualize the results of the simulations

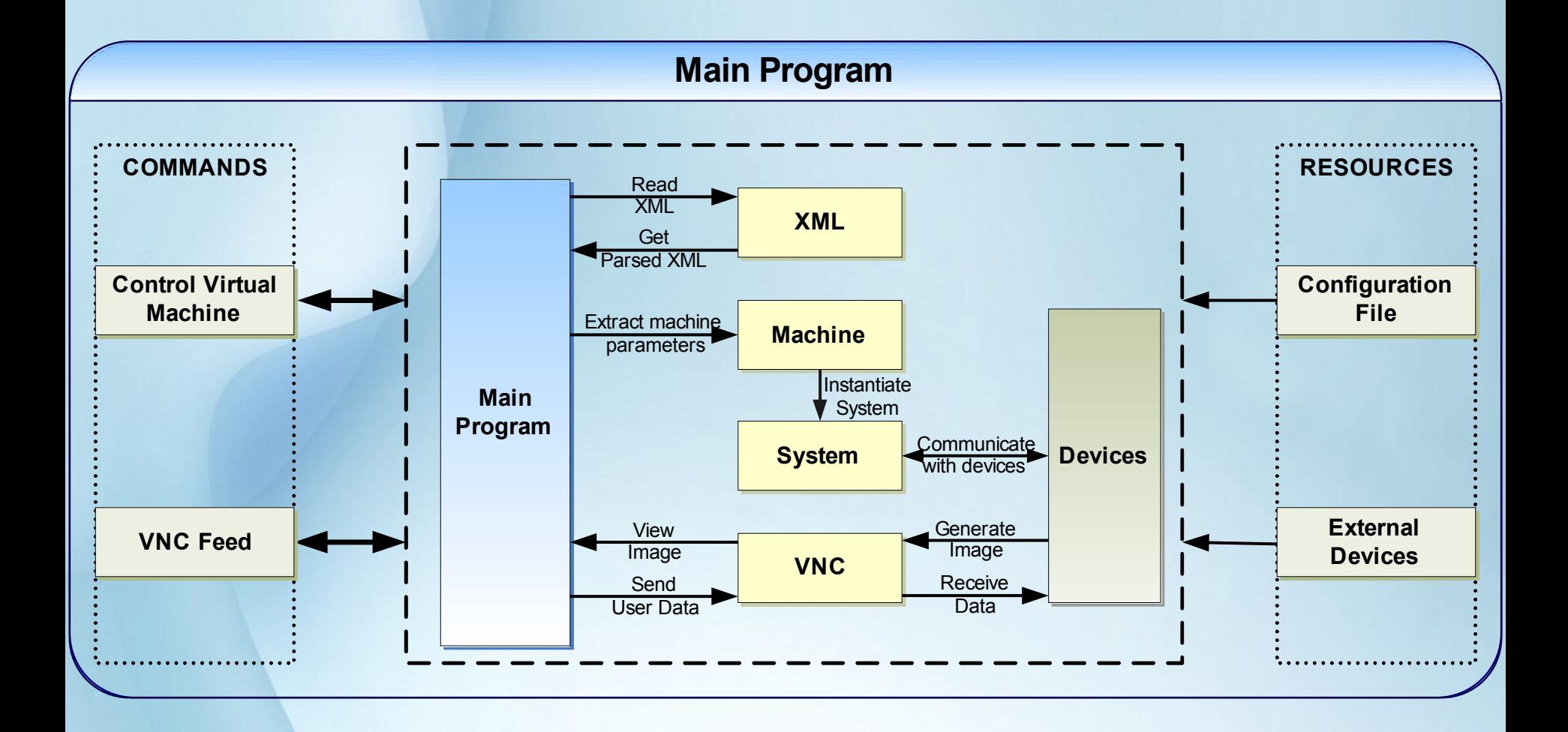

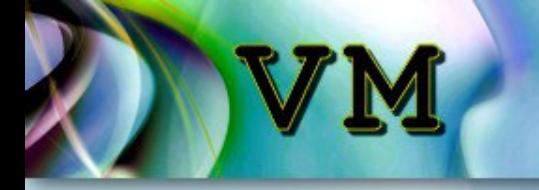

#### **Main Program**

#### **Modular Architecture**

- $\triangleright$  a module can be:
	- CPU
	- driver / latch
	- **memory**
	- **button / switch**
	- $\blacksquare$
	- **LCD Display**
	- wires special BUS modules
	- others
- $\triangleright$  modules are stored in \*.DLL **libraries**
- $\triangleright$  modules are instantiated at runtime according to the XML configuration file
- $\triangleright$  easy to create a new module just implement an interface

#### **Main Program**

#### **The VNC Server**

- **enables user interaction with the virtual machine over a local network or the internet**
- $\triangleright$  allows users to interact with the simulation:
	- push buttons, change switches' positions
	- view the LCD display/LEDs
	- view the system's reaction to external sensor readings
- $\triangleright$  VNC was chosen because it enables cross-platform cooperation
- $\triangleright$  Can be accessed through many devices including mobile phones with Microsoft Windows Mobile

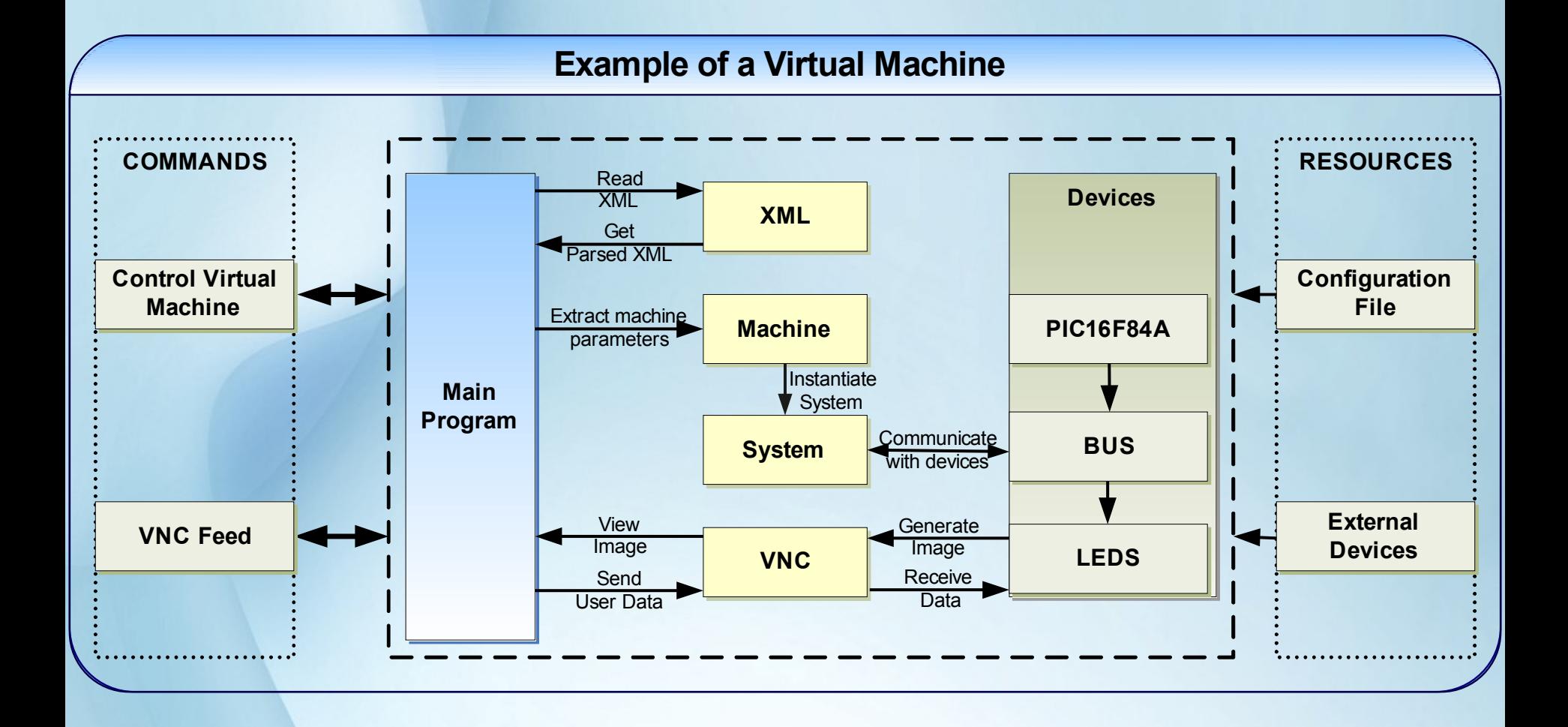

#### **VM example – Implementing a PIC and LEDs**

- $\triangleright$  Machine instantiates a System, PIC, BUS and LED modules and hands over the control to System
- $\triangleright$  System logically connects the PIC with the LEDs by using the special module BUS
- $\triangleright$  System generates the clock signal and regulates the data flow between the modules
- $\triangleright$  The status of the PIC can be observed on the LEDS being viewed through the VNC

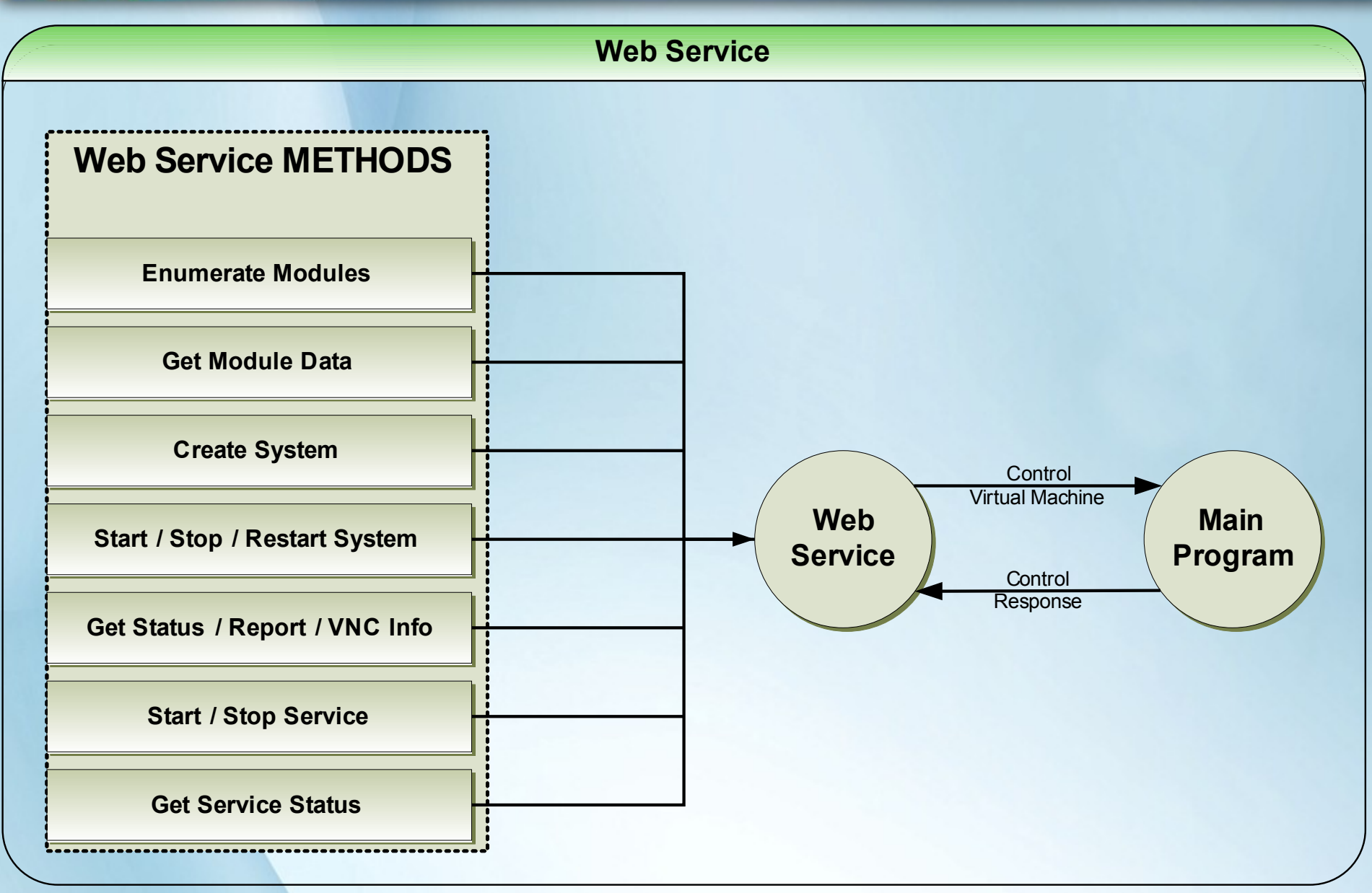

#### **Web Service**

- $\triangleright$  Provides the interface between the Client and Main Program
- $\triangleright$  Exports the methods used in XML format
- $\triangleright$  Provides the methods description through **WSDL**
- $\triangleright$  It can be used for creating and using virtual machines by any web client
- $\triangleright$  It is very easy to use

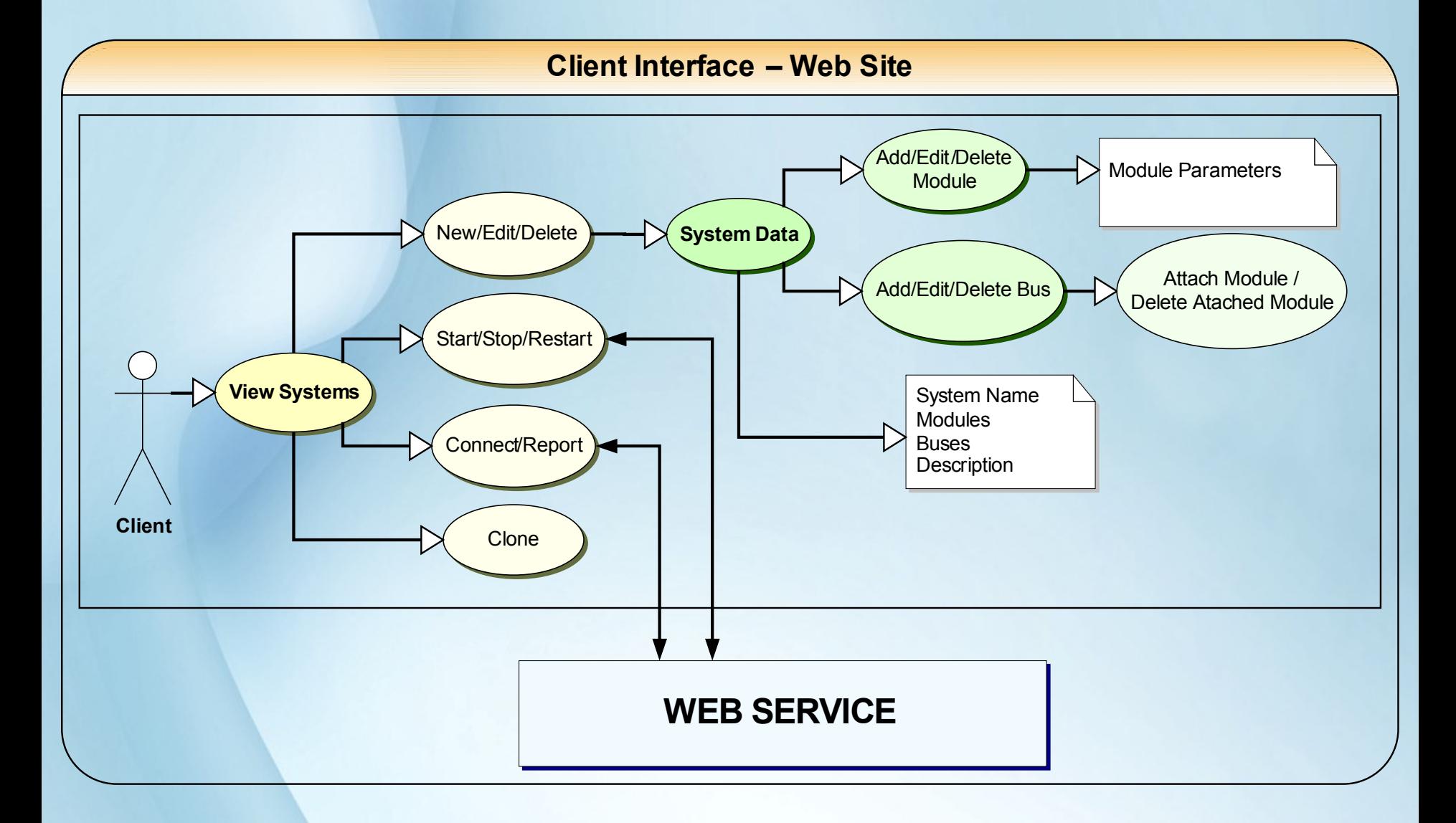

#### **Web Site**

- $\triangleright$  It facilitates the creation and management of the virtual machines
- $\triangleright$  Allows access to functions in the web service
- $\triangleright$  Makes the service available to anyone through the Internet
- $\triangleright$  It allows user management

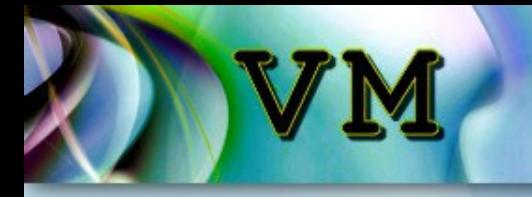

#### **Utility**

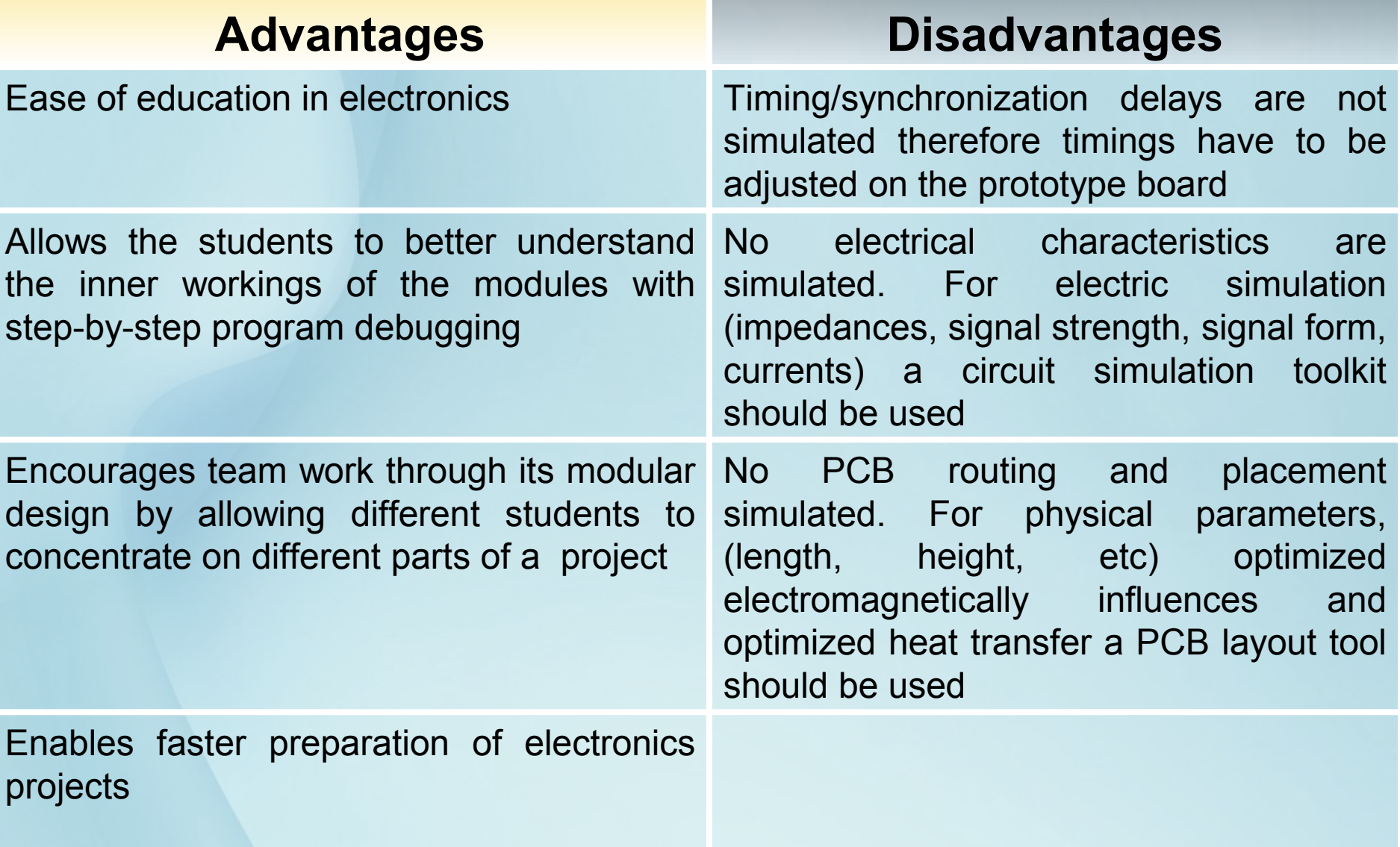

# **Further Development**

- $\triangleright$  Implement new modules that would allow defining new, more complex systems
- $\triangleright$  Implement new facilities for the machine management (VNC passwords etc)
- $\triangleright$  Implement new functionalities of the client in order to improve the interaction with the user

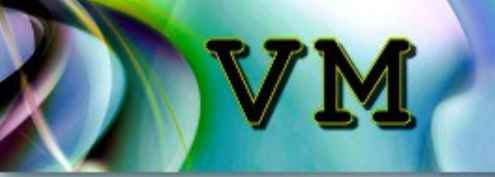

#### **Conclusions**

#### **VM helps in:**

- **easing electronics projects and teaching**
- **challenging students to Imagine and Create new gadgets**